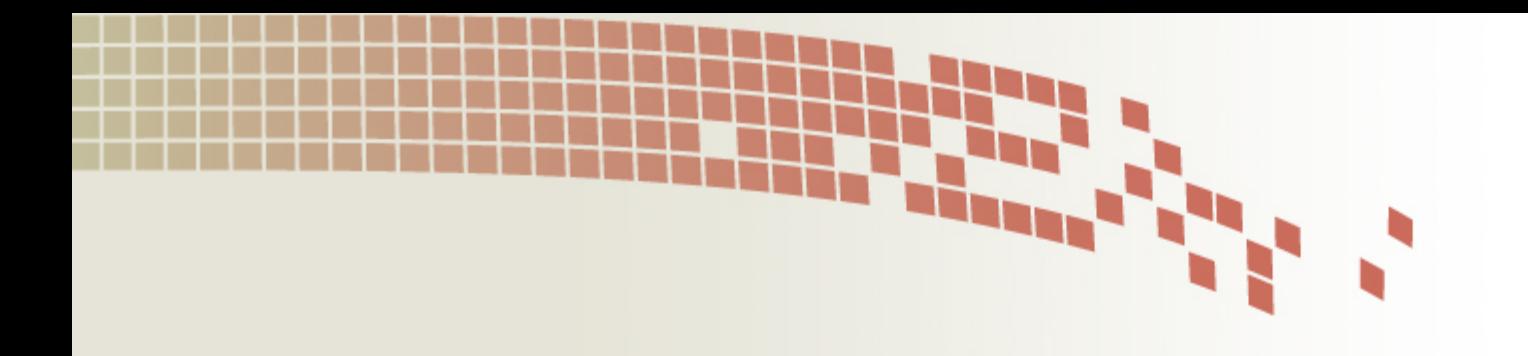

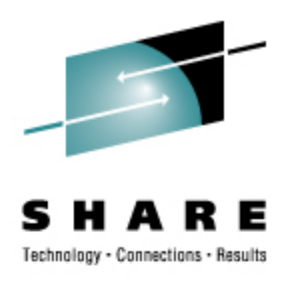

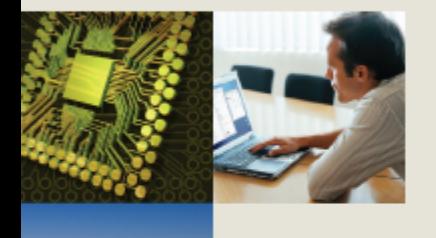

# **Linux Installation Planning**

Mark Post Novell, Inc.

Tuesday, August 12, 2008 9233

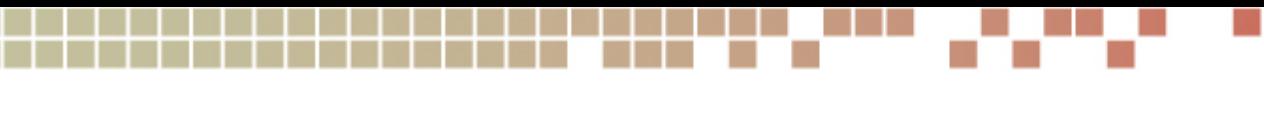

#### **Presentation Download**

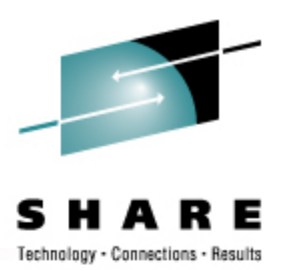

#### **http://linuxvm.org/Present/SHARE111/S9233mp.pdf**

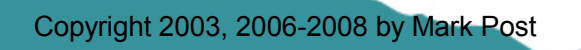

### **Agenda**

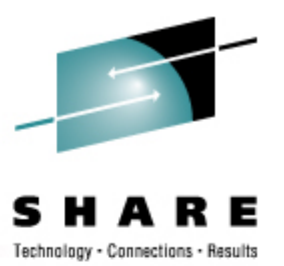

- First Things First
- Pick the Right Architecture
- Disk Storage Selection
- Application Selection
- Application Requirements
- File System Selection
- File System Layout

## **Agenda (2)**

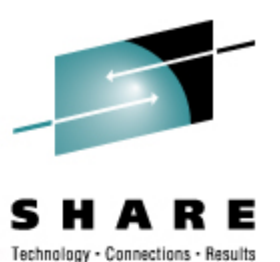

- Network Requirements
- Ongoing System Support
- Management Tools
- Data for Installation
- Questions (I'll also take questions as we go along unless time gets short)

## **First Things First**

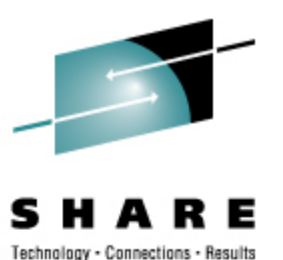

Get the right groups involved up front

- Network
	- Hardware
	- IP Architects
	- Administrators
		- Talk to your network & storage admins: **draw pictures**
- Other Hardware, IOCP support
- Security, including network security
- System Administration

#### **First Things First**

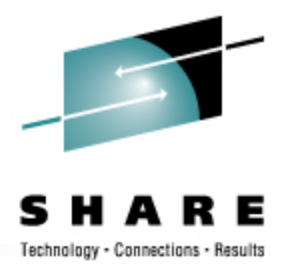

- Installing Linux is *not* like installing z/OS or z/VM (hopefully you're not surprised)
- For mainframe installs, you will need an installation server
	- It's "best" if this is a Linux or UNIX system
- There must be a usable TCP/IP network connection between the installation server and your target system
	- This means end-to-end, through whatever firewalls, routers, bridges, WAN links, whatever

## **Pick the Right Architecture**

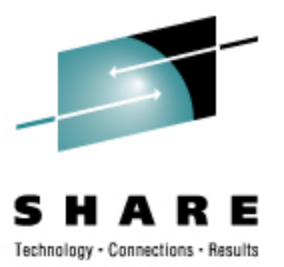

- Where are you going to be running Linux?
	- Intel (or other midrange boxes)
	- LPAR
	- With z/VM
	- All three
- The decision of which platform depends on the type of workload to be run
- Mainframes are *not* good candidates for CPU-intensive workloads.
	- Just about any other architecture is faster
	- Less true with z9, but still pretty expensive cycles
- CPU-intensive work should be done on Intel or RISC platforms (this includes heavy program compilation)

#### **Pick the Right Architecture**

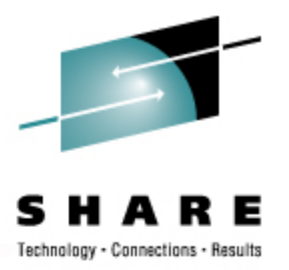

- Mainframe Linux is a good choice for:
	- Network services
	- I/O intensive work; consolidating low-use servers
	- Front-ending mainframe-resident databases and applications
	- Fast provisioning of test/development as well as production servers
	- Offloading expensive z/OS cycles
- How many Linux systems do you think you'll need?
	- For "just a few," LPAR may be a good choice. Remember to count all your test/development and failover systems.
- z/VM is the best platform if you're going to have more than a *very small* number of Linux systems (and their workload characteristics are a good fit)

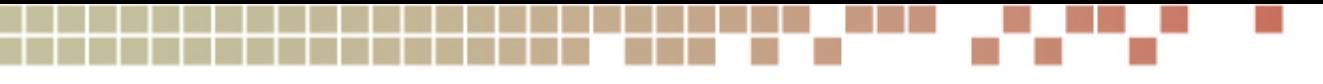

#### **Disk Storage Selection**

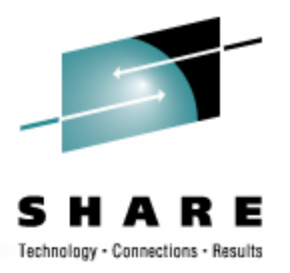

- What kind of disk/DASD devices are you going to be using?
	- Directly attached (FICON or ESCON)
	- SCSI over FCP
	- NAS
	- SAN
- SCSI over FCP gives better performance, and the SAN adapters are cheaper, but you'll need additional adapters on the mainframe side. (Can be used for FICON *or* FCP, not both.)
- Who do you need to work with to make that work correctly?

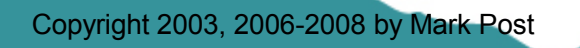

## **Application Selection**

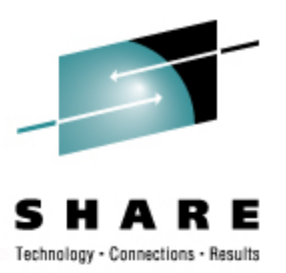

- What applications are you going to run?
	- Not everything that runs on Linux is available for Linux/390. (Open Source included!)
- All Open Source, all commercial, or a mixture?
- Keep your packages to a minimum
- Who needs to be involved in deciding?

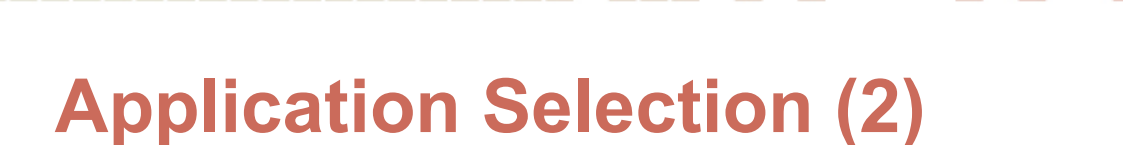

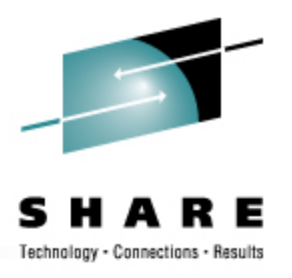

- What kind of system(s) are you going to be installing?
	- Servers
		- Web, Web Application
		- FTP
		- Database
		- Other?
	- Workstation
	- Router, Firewall, Proxy

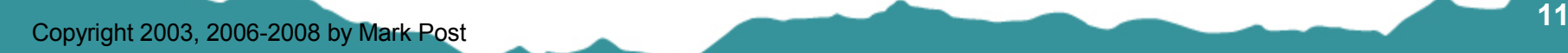

## **Application Requirements**

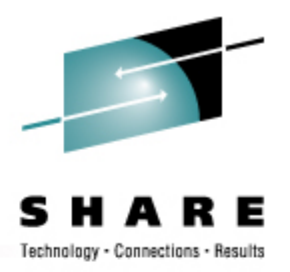

• What are the virtual/real storage requirements for the applications to be run?

- Oracle can be a tremendous storage hog
	- But the per-processor licensing can give big savings on the mainframe
- WebSphere is a well-known resource hog
	- Some companies have had to fall back to "plan B," running Linux on Intel
- Does the application require *no* downtime, ever?
	- Linux for System z
	- High-availability clustering (HA)
		- Multiple mainframes
		- Multiple Intel/midrange boxes
		- Find someone who knows what they're doing
	- Coming (someday): Live Guest Migration on z/VM
		- VMMotion-like facility for System z

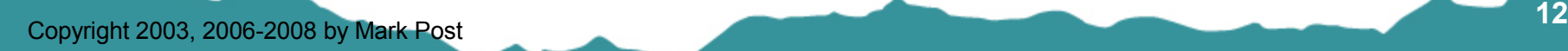

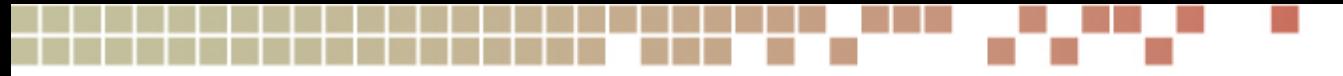

#### **File System Selection**

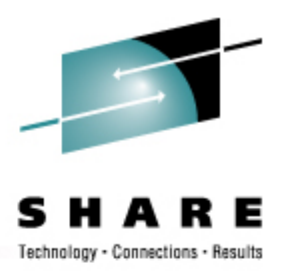

- What kind of file system should you use? (Red Hat only ships ext2 & ext3)
- Common file system types
	- ext2 (not recommended)
	- ext3
	- reiserfs (ongoing maintenance is in question)
	- XFS
	- JFS (Deprecated in SLES10)

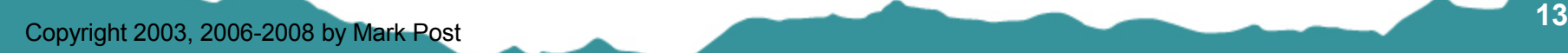

## **File System Layout**

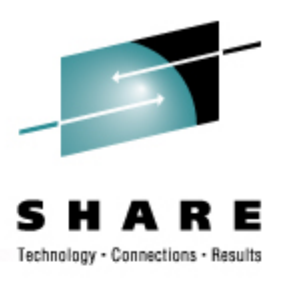

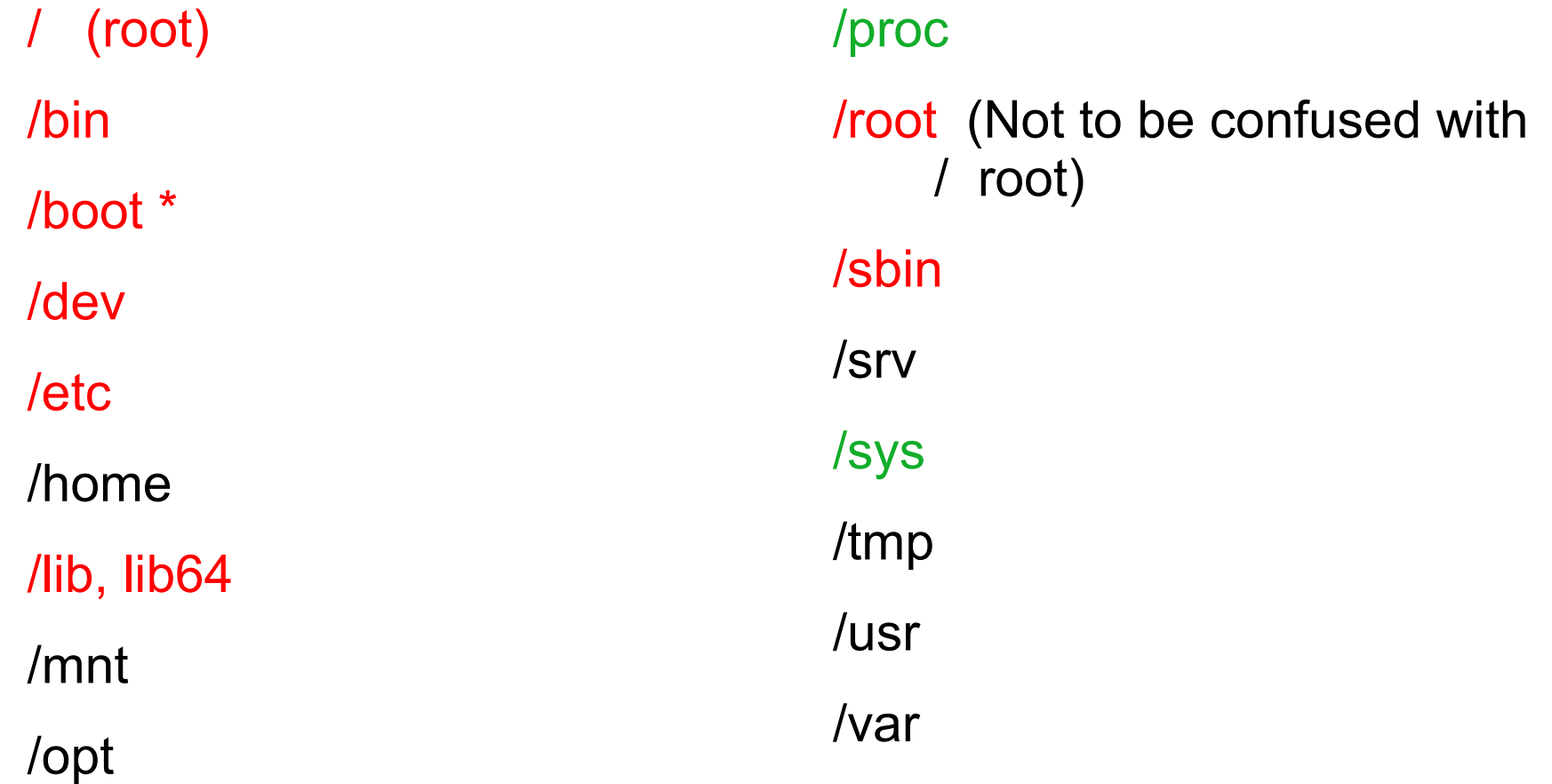

#### **File System Layout**

![](_page_14_Picture_1.jpeg)

- How are you going to lay out your file systems?
	- May want to do a "trial" install first to see how much space is needed in which file systems
- What are you going to be using for backup and restore?
	- Does this need to work with current facilities, including tape libraries?
		- What additional software will be required?

![](_page_14_Picture_7.jpeg)

#### **File System Layout**

![](_page_15_Picture_1.jpeg)

#### $\cdot$  # df -h

![](_page_15_Picture_48.jpeg)

![](_page_16_Picture_0.jpeg)

#### **Network Requirements**

![](_page_16_Picture_2.jpeg)

- How is this system going to be connected to your existing network?
	- OSAs
	- Some other kind of hardware?
	- For z/VM guests, seriously look at VSWITCH and Guest LANs.
- For Linux/390, are you going to be using any internal networking within the same box?
	- HiperSockets to talk to z/OS
	- HiperSockets to talk to Linux Guests on another z/VM LPAR?
	- Use OSAs to forward traffic without going outside the box?
- Are you going to have enough network traffic to require link aggregation? (Available in z/VM 5.3)

## **Network Requirements (2)**

![](_page_17_Picture_1.jpeg)

- Will your backup data be going across the network?
	- Don't use your primary network interfaces
- How are you going to be doing routing?
	- Static
	- Dynamic (RIP, RIP2, OSPF, BGP?)
- Is this system going to be exposed to the Internet?
	- How is it going to be protected?
		- Firewalls, etc.
		- Intrusion Detection Systems (IDS)
- Layer 2 requirements?
	- Non-IP traffic, such as IPX
	- DHCP
	- You may have others

## **Ongoing System Support**

![](_page_18_Picture_2.jpeg)

- Who is going to be administering the Linux system after installation?
	- Midrange support
	- Midrange security
	- Mainframe support (if Linux/390)
	- Some combination? (probably best)

## **System Management Tools**

![](_page_19_Picture_1.jpeg)

- What system management tools will you be using?
	- What are you using for your existing platforms?
	- Will those be applicable to the Linux systems?
	- Are they also available for Linux/390?
		- Again, don't assume anything
- Will Open Source health-checkers be sufficient?
	- Hobbit
	- **Big Brother**
	- Etc.

![](_page_19_Picture_11.jpeg)

![](_page_20_Picture_1.jpeg)

- For most Linux/390 platforms, most of the following values can be specified in the installation kernel "parmfile"
	- This means you won't have to type them in during installation
	- Very handy on the 2nd, 3rd, 4th, etc. installs
		- What, you thought you were going to do this once and be done?
- Fully Qualified Domain Name, e.g., linuxtest.novell.com
	- You may be asked to supply this in two parts: hostname and domain
- For VM Installs
	- VM userid of your system
	- VM password
	- VSWITCH or Guest LAN name(s)

![](_page_20_Picture_12.jpeg)

![](_page_21_Picture_2.jpeg)

- Network interface type, and driver
- Network mask (255.255.?.?)
- Broadcast address (likely not needed)
- IP Network address (likely not needed)
- MTU size
- Domain name search list
- OSA portname (if on old microcode or old installer requires it)

![](_page_22_Picture_1.jpeg)

- IP Addresses
	- Your system
	- DNS Server(s)
	- FTP/HTTP/NFS/SMB Installation Server
	- Default gateway
	- CTC/IUCV "peer" (essentially a default gateway)

![](_page_23_Picture_1.jpeg)

#### Device Numbers

- DASD
- CTC/ESCON virtual or real (uses 2)
- OSA card, virtual or real (uses 3)
- HiperSocket, virtual or real (uses 3)
- FCP adapter for SCSI disks
- WWPN/LUN for SCSI

![](_page_23_Picture_9.jpeg)

#### **Questions?**

![](_page_24_Picture_1.jpeg)

**<sup>25</sup>** Copyright 2003, 2006-2008 by Mark Post